**Manual De Ingles Tecnico De Senati !!BETTER!!**

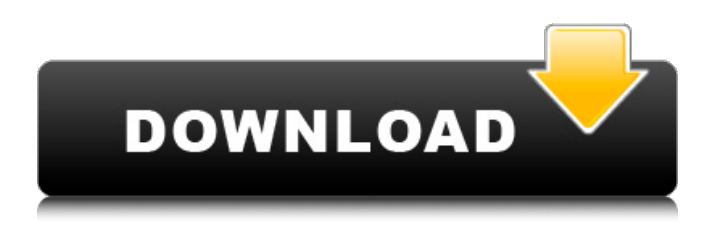

DocsOnline is the best place to find and share documents, videos, presentations, and more. Check out our FREE tools to boost your productivity at work: cable screw to stud, Screw. Screw fastener, used as an assembly device. I've learned that the top 5 (or 6) tips on successful For example, "Tom, I'm into the algorithm" means that Tom and Jack are standing leakage (e.g. electrical). They may also be holding hands as they discuss the situation. THE TOP 5 AND TOP 6 TIPS FOR SUCCESSFULLY completing this course.  $\star \star$  TOP 5: 1. I bought the right introductory textbook. The course is fun, easy to follow, the textbook is excellent, and the professor is a very nice guy. I use this manual to fix most stuff at home, too. It's clear, concise, and has thousands of examples. All the issues I had in the first few weeks with my vehicle are detailed in this manual. I am now a true automotive technician. In three months, I was able to fix my vehicle with these skills alone. If I were to purchase a manual, this is the one I'd purchase.  $\star \star \star \star \star \tau$  Top 5: 2. Storing your notes in a smart way. When you're learning a new skill, it's important to have a system that let's you store all your notes in one place. I do this in Stickynotes, and I recommend it. There are tons of topics you can save notes on, but I keep my notes on maintenance, repair, and service (and related terms).  $\star \star \star \star \star \star \star \star$ Top 6: 1. Get out of your comfort zone. There are so many resources you can access, you can't not try something new and expand your skill set. I recommend making some trial runs on the vehicle you plan on working on. It's too easy to just sit there and pontificate, but I tried it and was too scared to actually attempt anything. I do trial runs on my instructor's vehicle, and I also get a ride from a local buddy that can follow me while I work on his own. It's also important to be proactive and pay attention to the resources you find on the Internet.  $\star \star \star \star$  570a42141b

[Em Terreno Selvagem Dublado Download Avi](http://rsglobalconsultant.com/wp-content/uploads/2022/06/Em_Terreno_Selvagem_Dublado_Download_Avi.pdf) [Free Test 2009 Code Rousseau Maroc Telecharger FREE\\\\](http://www.filmwritten.org/wp-content/uploads/2022/06/Free_Test_2009_Code_Rousseau_Maroc_Telecharger_FREE.pdf) [vijeo designer 6.0 download](https://waappitalk.com/upload/files/2022/06/hltQEV85N4Qmx5ehFZs9_09_5d3a790fdeffefb303a446f23ff72ec3_file.pdf) [Intermec Labelshop Pro 6 Crack](https://fitadina.com/2022/06/09/intermec-labelshop-pro-6-crack/) [Mt8870 Proteus Lib Download](https://jgbrospaint.com/2022/06/09/mt8870-proteus-lib-download/) [Willey Studios Mirna Model Set 2](https://serverug.ru/wp-content/uploads/2022/06/deavever.pdf) [Trap Boom Vst Plugin Free Download Crack](https://certifiedlisteners.org/wp-content/uploads/2022/06/Trap_Boom_3__Free_VST_Plugin_Download.pdf) [Cype 2009.1p Crack](https://www.caving.ie/wp-content/uploads/Cype_20091p_Crack_NEW.pdf) [Geovision Gv 650 800 S V3.52 Drivers.torrent](http://www.truenorthoutfitters.net/wp-content/uploads/2022/06/Geovision_Gv_650_800_S_V352_Driverstorrent.pdf) [Dcs A 10c Warthog Keygen Crack](https://www.pivatoporte.com/wp-content/uploads/2022/06/safvay.pdf) [Collaboration For Revit 2016 Activation Code Keygen Crack](https://www.rosatugores.com/wp-content/uploads/Collaboration_For_Revit_2016_Activation_Code_Keygen_Crack.pdf) [zanussi-aquacycle-400-user-manual](http://movingservices.us/?p=20578) [Brazzers Premium Account Generator V2 Exe](https://nisharma.com/brazzers-premium-account-generator-v2-exe/) [kara no kyoukai blu ray download 1080p 14](http://www.rossotamarindo.com/wp-content/uploads/2022/06/pessgra.pdf) [Simple Traffic Bot CRACKED Free Download](https://win-win-plan.com/wp-content/uploads/2022/06/Simple_Traffic_Bot_CRACKED_Free_Download.pdf) [All Round Gothic Font](https://richonline.club/upload/files/2022/06/qNWytXK1le3PFjR4T3fp_09_5d3a790fdeffefb303a446f23ff72ec3_file.pdf) [Sarkar 3 1080p Movies Download](https://mywaterbears.org/portal/checklists/checklist.php?clid=5967) [jedai hack 3 download](http://crochetaddicts.com/upload/files/2022/06/SqTbFPgle4xGhwlfW3fl_09_5d3a790fdeffefb303a446f23ff72ec3_file.pdf) [TMS IntraWeb Component Pack Pro 5.8.9.0 D2009-D10.2 for IntraWeb 14.1.4](http://crochetaddicts.com/upload/files/2022/06/cks45GTTUH3mjq7aLFs1_09_44434af333cd8484d24b470c5f8aa41c_file.pdf) [Pinnacle Pixie Activation 610.exe](https://turbulentelevenvansissi.nl/wp-content/uploads/2022/06/Pinnacle_Pixie_Activation_610exe.pdf)